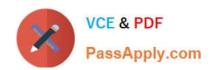

# ACMA\_6.1<sup>Q&As</sup>

Aruba Certified Mobility Associate 6.1

## Pass HP ACMA\_6.1 Exam with 100% Guarantee

Free Download Real Questions & Answers PDF and VCE file from:

https://www.passapply.com/acma\_6-1.html

100% Passing Guarantee 100% Money Back Assurance

Following Questions and Answers are all new published by HP Official Exam Center

- Instant Download After Purchase
- 100% Money Back Guarantee
- 365 Days Free Update
- 800,000+ Satisfied Customers

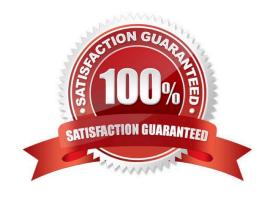

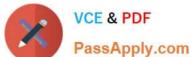

#### **QUESTION 1**

| What are some best | practices when | configuring the | Aruba Firewall | (Select two) | )?: |
|--------------------|----------------|-----------------|----------------|--------------|-----|
|                    |                |                 |                |              |     |

- A. Use aliases when possible
- B. Write rules from least specific to most specific
- C. Take actions like blacklisting when users violate policies
- D. Create a different policy for each unique rule
- E. Create different policies for access to different servers

Correct Answer: AC

#### **QUESTION 2**

Which answer correctly orders the following AP boot processes as they occur?

- A. AP Transfers OS from controller
- B. AP builds GRE tunnel to the controller
- C. AP determines IP address of the controller
- D. AP Radio is enabled
- E. a, c, d, b.
- F. c, a, b, d.
- G. b, d, a, c.
- H. a, b, c, d.
- I. c, b, a, d.

Correct Answer: B

#### **QUESTION 3**

Which of the following can be configured in the GUI setup wizard? (Select three)

- A. timezone
- B. WLAN
- C. VLAN
- D. Loopback address

### https://www.passapply.com/acma\_6-1.html

2024 Latest passapply ACMA\_6.1 PDF and VCE dumps Download

E. DHCP Option 43

Correct Answer: ABC

#### **QUESTION 4**

Which of the following would be appropriate for standalone MAC Authentication?

- A. Guest User
- B. Internal User
- C. Barcode scanner
- D. Admin user
- E. Laptops

Correct Answer: C

#### **QUESTION 5**

What is the IP address of the controller when using the startup wizard?

- A. 192.168.1.1
- B. 172.16.0.1
- C. 10.1.1.1
- D. 172.16.0.254
- E. 10.1.10.100

Correct Answer: D

ACMA 6.1 PDF Dumps

ACMA 6.1 Practice Test

ACMA 6.1 Study Guide